## **Adobe Photoshop EXpress Download CRACK Licence Key 64 Bits {{ upDated }} 2023**

Once the installation is complete, you need to crack the software. To do this, you need to download a crack file for the version of Adobe Photoshop that you want to use. Once you have the file, open it and follow the instructions to apply the crack. After the crack is applied, you can start using Adobe Photoshop. Be sure to back up your files since cracking software can be risky. With these simple steps, you can install and crack Adobe Photoshop. Cracking Adobe Photoshop is not as straightforward as installing it. It requires a few steps to bypass the security measures that are in place. First, you must obtain a cracked version of the software from a trusted source. Then, you must disable all security measures, such as antivirus and firewall protection. After this, you need to open the crack file and follow the instructions on how to patch the software. Once the patching process is complete, the software is cracked and ready to use.

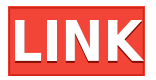

So while I do think it is definitely a nice update, I still agree there are some issues with the new interface. I find that I am constantly opening the same selection box to whiteboard the image. When I need to spot clean from scratch or alter a specific area before anything else, I find that I am having a much harder time with the previous workflow. On the flip side, when I am building a composited image (which I did \*almost\* no longer do), I find it much easier to find the elements that I want to delete and move them that the "endless scrolling" that comes with this latest version. No matter, I will have to dive in and figure out where all the options are in the new world. Good article about the 2023 release of Photoshop. Seems PS 2023 added a ton of things to consider when creating a look and in my opinion it "feels" more like building a look than the previous versions. I love the standard workflow and finding that I can get to basic edits quicker with this release seems to work better for me. Overall I think the interface needs some updating. Over the years, Photoshop has continued to improve its performance. This software is no longer limited to the large Mac desktops of yesteryear, either. Now, you can enjoy ultra-fast performance no matter what the size of the screen. I have performed a number of tests on an Intel Core i5 5400U processor and the results speak for themselves. Photoshop CS 6 is incredibly fast, and the only time I've noticed a performance decrease is when shooting with the D800 and occasional use of large brush sizes.

## **Download free Adobe Photoshop EXpressHack 2022**

The sharpening effect may be a bit less clear, although with the default setting, which includes the "Radius" and "Surface Detection" tools, the corners of edges get better. No matter what you select for the Radius and Surface Detection, the neighboring areas would get a little sharper. Try lowering the Radius and Surface Detection, which would get the adjoining areas a little more sharpened. Some people want their photos displayed in a Word document Take a moment to look closer at the two trees in the top row. The second tree is set to 50% opacity. If you examine it closely you can see that it's similar to the size and shape of the first one. If only we could see the web version of this photo – the trees could have been cropped entirely and be shown one on top of the other, with the blurry edges of the trees covering up the rest of the page where the second tree would have been. The sky is out of the window! The light is low, but the light projection washes over the subject – perfect. We can also take this photo outside and do the same thing you did by getting closer to the end of the table, but in this particular scenario getting closer to the window was a necessity. Besides taking a pic of your faces, there are few things I miss most on my phone. Looking through the photos on my phone, makes me think of a time when I was last there. It's not you, it's me. One of the reasons I stopped using my original camera and started using my iPhone is because you can't take a picture of something in a certain view. Particularly in the camera-less years, you had to get very close to the subject, sometimes using artificial lights to compensate for lack of ambient lighting. Without a convenient light in the right place, you had to get too close, which often made the subject look uncomfortable. e3d0a04c9c

## **Download free Adobe Photoshop EXpressWith Product Key X64 {{ last releAse }} 2022**

We live in the web era where content creation is becoming as prolific as it is varied. At Creativity Community, you can showcase your content, share your knowledge and experience, and create new content with other content creators. For photographers, there are endless options of editing applications. Adobe Photoshop Elements comes with many of common features such as image editing, organizing your photos, adding text and graphics, and correcting with powerful tools. Learn more about the benefits of using the Creative Cloud environment by reading Creativity Community's article here. Whether you are a beginner, intermediate or advanced user, we all enjoy sharing the inspiration we find in your work.

It's been almost two decades since Photoshop has been transformed into an all-in-one creative suite product, starting with a dramatic redesign in 2006. And since then, more than one million users worldwide have used Photoshop to help their creative visions come to life. In recent years, Photoshop has continued to evolve, with some key additions, as well as cosmetic updates. Adobe's most recent announcement about the upcoming changes to Photoshop CS6 is a radical overhaul of the entire user interface (UI). New features will be found in the form of bold, everyday, profiles that represent the next chapter in designing and creating. If you work on more than one computer, you'll need to be on the lookout for all those small but real security threats sure to come your way. Adobe has made some bold moves to head off those threats in some key areas and provide you with a secure and trustworthy Photoshop.

photoshop free download for windows 10 uptodown download photoshop free for windows 8.1 download photoshop free for windows 8 adobe photoshop cs6 for microsoft windows download download photoshop for windows xp download photoshop 2019 for windows 8 download photoshop for 32 bit windows 7 download adobe photoshop express for windows 10 download adobe photoshop express for windows 7 best adobe photoshop plugins free download

With its immense array of editing tools, Photoshop Elements is ideal for both beginners and veterans. Adobe Photoshop Elements remains the best photo editing software for newcomers to the world of digital photography. Since it relies heavily on Photoshop, its pro features are impenetrable to individuals who are new to conceptually understanding digital photography. But those that want the basic photo editing attributes of Photoshop Elements—like cropping, rotating, resizing, etc.—and who are looking for cool features more readily accessible should investigate the free version of Photoshop Elements Advanced Photo Editing. Explore features like the popular Actions tool that made Photoshop famous, and more by downloading the free trial version of Photoshop Elements Advanced from the Adobe website. If your office has a Microsoft Office 365 subscription, you can download installation files as well. Windows 7 and later Windows 10 users can also download the free trial, and Windows 8 users can get the trial on their devices for free through the Microsoft Store. Adobe Photoshop Elements can be used very effectively to edit a collection of photos you've taken, but it's most useful when you've photographed several different subjects in a team or family photograph, or if you go out and shoot several of the same subject to showcase it in different lighting conditions. It's also ideal when you're taking pictures of your pets, kids, friends and family members. For beginners to photo editing, Photoshop Elements is a great way to start out. It's simple: drag

photos onto the canvas to make them into a selection. This will remove any background noise, arrange the photos in a pleasing composition and resize them if necessary. You can then apply various effects. You can turn images into a collage with the collage tool, which combines a range of photos in a single image. Taking advantage of its clean interface, Photoshop Elements is easy to use and relatively inexpensive.

As we begin this new journey towards Photoshop CC 2021, we want to incorporate your feedback. Your help will guide our product roadmap and ensure that the future of Photoshop continues to evolve to meet all of your creative needs. I'm excited to hear your ideas and look forward to hearing from you. Thank you for using Photoshop CC, and we hope to work with you all in 2021." Adobe has significantly improved the way images are corrected using the new Smart Sharpen tools. The new Sharpen and Unsharp Mask tools have been given many new controls, providing the user with more flexibility when sharpening and unsharp masking an image. The new Lens Correction feature is a revolutionary new way to restore clarity to your images that were taken with camera lenses or scanned in from paper. It's an absolutely incredible feature that will transform your images taken with regular lenses, as well as photos taken with other camera's lenses. They say the best tool for the job is the one that's always with you. Adobe has made the Camera Calibration feature of Photoshop available to its mobile users. With just a tap or swipe of the screen, you're instantly connected to it, giving you the critical information you need to make the most of your photos. The new VRWorks feature enables you to edit graphics and movies precisely in virtual reality and augmented reality environments with the use of a single mouse. Get started with the Photoshop VRWorks panel, choose 'Manage', and click 'VR Works'.

<https://soundcloud.com/ewuinjaklj/wren-and-martin-english-grammar-solution-pdf-free-83> <https://soundcloud.com/andreyqhm/zebra-designer-pro-v2-download-keygen> <https://soundcloud.com/scapadoxwes1979/solucionario-de-fisica-fundamental-1-uno-michel-valero> <https://soundcloud.com/nardosaqasoyy/clip-studio-paint-ex-serial-keygen> <https://soundcloud.com/kolokadehefl/dmelect-2012-descargar-57> <https://soundcloud.com/vieprefapes1970/resident-evil-7-biohazard-cpy-license-key>

The best way to export a large number of WCS and Instance metadata records, is to upload the ZIP file containing all files and folders into Google Drive, then share or upload into your preferred location (Dropbox, Box, etc.) **Prep for the Next Dream Job –** With the advent of digital photography, there are quite a number of options to consider as far as career choices are concerned. A degree is important, but is it possible to make a career in a field like you want to? There are a number of methods to consider: To begin with, what are your strengths as an artist or photographer? After all, it's easier to sell a photograph if you know what's there than if the subject is unknown. Do you like photography, art, design, photography, travel, fashion, and/or business? Most people start out as an artist when they decide what they want to do. This job allows them to do what they want to do and allows them to learn practical skills, take classes, and study the industry. Additionally, if you plan to take a lot of photography classes, Flickr is a good resource to accept and share your images. With the ability to add filters, follow photographers, and search through their images, not only will it help you organize your work but it will also show you the kind of images other photographers are taking. I have been in the imaging business for over 20 years and I can tell you that it is an exciting time. New products are being introduced all the time and I find myself reading up on the new innovations and trying them out as soon as they are available.

[http://www.jbdsnet.com/photoshop-2022-version-23-0-2-download-free-incl-product-key-for-mac-and](http://www.jbdsnet.com/photoshop-2022-version-23-0-2-download-free-incl-product-key-for-mac-and-windows-x32-64-2022/)[windows-x32-64-2022/](http://www.jbdsnet.com/photoshop-2022-version-23-0-2-download-free-incl-product-key-for-mac-and-windows-x32-64-2022/)

<https://knoxvilledirtdigest.com/wp-content/uploads/2023/01/kahanto.pdf>

<https://kwikkii.com/wp-content/uploads/2023/01/wandche.pdf>

<https://news.mtkenya.co.ke/advert/download-photoshop-free-cs5-exclusive/>

[https://parsiangroup.ca/2023/01/download-free-photoshop-2022-version-23-4-1-activation-key-activat](https://parsiangroup.ca/2023/01/download-free-photoshop-2022-version-23-4-1-activation-key-activator-for-mac-and-windows-latest-2022/) [or-for-mac-and-windows-latest-2022/](https://parsiangroup.ca/2023/01/download-free-photoshop-2022-version-23-4-1-activation-key-activator-for-mac-and-windows-latest-2022/)

[https://supermoto.online/wp-content/uploads/2023/01/Download-Photoshop-7-For-Windows-10-HOT.](https://supermoto.online/wp-content/uploads/2023/01/Download-Photoshop-7-For-Windows-10-HOT.pdf) [pdf](https://supermoto.online/wp-content/uploads/2023/01/Download-Photoshop-7-For-Windows-10-HOT.pdf)

<https://fantasysportsolympics.com/wp-content/uploads/2023/01/ululkiah.pdf>

<https://www.maharatesabz.com/wp-content/uploads/2023/01/waniwily.pdf>

<http://vietditru.org/advert/adobe-photoshop-cc-2014-with-licence-key-keygen-2023/>

[https://pzn.by/custom-printing/adobe-photoshop-cc-2018-version-19-full-product-key-windows-10-11-](https://pzn.by/custom-printing/adobe-photoshop-cc-2018-version-19-full-product-key-windows-10-11-2023/) [2023/](https://pzn.by/custom-printing/adobe-photoshop-cc-2018-version-19-full-product-key-windows-10-11-2023/)

<https://theserviceconnect.com/download-photoshop-cs6-for-windows-free-better/>

<https://nynyroof.com/wp-content/uploads/2023/01/watejava.pdf>

[http://jwbotanicals.com/photoshop-2021-version-22-4-2-license-key-full-free-license-key-for-windows-](http://jwbotanicals.com/photoshop-2021-version-22-4-2-license-key-full-free-license-key-for-windows-64-bits-new-2022/)[64-bits-new-2022/](http://jwbotanicals.com/photoshop-2021-version-22-4-2-license-key-full-free-license-key-for-windows-64-bits-new-2022/)

[https://selectatalent.com/wp-content/uploads/2023/01/Adobe-Photoshop-2007-Download-Free-UPDA](https://selectatalent.com/wp-content/uploads/2023/01/Adobe-Photoshop-2007-Download-Free-UPDATED.pdf) [TED.pdf](https://selectatalent.com/wp-content/uploads/2023/01/Adobe-Photoshop-2007-Download-Free-UPDATED.pdf)

<https://yappt.com/wp-content/uploads/2023/01/Download-Patterns-In-Photoshop-NEW.pdf>

<https://qubah-decor.com/adobe-photoshop-cc-2018-version-19-activation-code-with-keygen-2022/>

[https://prayersonline.org/wp-content/uploads/2023/01/Pc-Adobe-Photoshop-70-Free-Download-For-A](https://prayersonline.org/wp-content/uploads/2023/01/Pc-Adobe-Photoshop-70-Free-Download-For-Android-LINK.pdf) [ndroid-LINK.pdf](https://prayersonline.org/wp-content/uploads/2023/01/Pc-Adobe-Photoshop-70-Free-Download-For-Android-LINK.pdf)

[https://parsiangroup.ca/2023/01/photoshop-cc-2015-version-18-download-activation-x32-64-update-2](https://parsiangroup.ca/2023/01/photoshop-cc-2015-version-18-download-activation-x32-64-update-2023/) [023/](https://parsiangroup.ca/2023/01/photoshop-cc-2015-version-18-download-activation-x32-64-update-2023/)

<https://sasit.bg/wp-content/uploads/2023/01/Download-Latest-Photoshop-For-Windows-10-HOT.pdf> <http://www.khybersales.com/2023/01/01/download-cs4-photoshop-free-free/>

<http://www.jbdsnet.com/photoshop-cs6-license-key-full-new-2023/>

<https://trackasaur.com/wp-content/uploads/2023/01/rapcre.pdf>

[https://thebluedispatch.com/wp-content/uploads/2023/01/Adobe-Photoshop-2022-Free-License-Key-Li](https://thebluedispatch.com/wp-content/uploads/2023/01/Adobe-Photoshop-2022-Free-License-Key-License-Keygen-updAte-2022.pdf) [cense-Keygen-updAte-2022.pdf](https://thebluedispatch.com/wp-content/uploads/2023/01/Adobe-Photoshop-2022-Free-License-Key-License-Keygen-updAte-2022.pdf)

<http://agrit.net/2023/01/download-free-photoshop-cc-2018-with-activation-code-win-mac-2023/>

<https://www.velocitynews.co.nz/advert/download-adobe-photoshop-3-0-full-version-hot/>

[http://gadget-drawer.net/wp-content/uploads/2023/01/80-Photoshop-Camera-Raw-Presets-Free-Down](http://gadget-drawer.net/wp-content/uploads/2023/01/80-Photoshop-Camera-Raw-Presets-Free-Download-NEW.pdf) [load-NEW.pdf](http://gadget-drawer.net/wp-content/uploads/2023/01/80-Photoshop-Camera-Raw-Presets-Free-Download-NEW.pdf)

<https://foncab.org/wp-content/uploads/2023/01/Photoshop-Cs-16-Free-Download-FULL.pdf>

<https://www.parsilandtv.com/wp-content/uploads/2023/01/rosmar.pdf>

<https://www.mycuco.it/wp-content/uploads/2023/01/haljus.pdf>

<http://www.fiscalsponsor.net/wp-content/uploads/2023/01/zalmkava.pdf>

<https://lookingforlilith.org/photoshop-2021-version-22-4-1-download-with-full-keygen-windows-2023/>

<https://ameppa.org/2023/01/02/free-download-photoshop-7-0-for-windows-10-64-bit-new/>

[https://energyconnectt.com/wp-content/uploads/2023/01/Adobe-Photoshop-2021-Version-225-Downlo](https://energyconnectt.com/wp-content/uploads/2023/01/Adobe-Photoshop-2021-Version-225-Download-free-With-Activation-Code-2023.pdf) [ad-free-With-Activation-Code-2023.pdf](https://energyconnectt.com/wp-content/uploads/2023/01/Adobe-Photoshop-2021-Version-225-Download-free-With-Activation-Code-2023.pdf)

http://quitoscana.it/2023/01/01/photoshop-for-android-full-version-free-download-\_hot\_/

<https://520bhl.com/wp-content/uploads/2023/01/Download-Photoshop-For-Mac-Reddit-UPD.pdf>

<https://paintsghana.com/advert/photoshop-2021-language-pack-download-best/>

<https://uriankhai.at/wp-content/uploads/2023/01/mikamie.pdf>

[https://quickpro.site/wp-content/uploads/2023/01/Adobe-Photoshop-70-Patterns-Free-Download-HOT](https://quickpro.site/wp-content/uploads/2023/01/Adobe-Photoshop-70-Patterns-Free-Download-HOT.pdf) [.pdf](https://quickpro.site/wp-content/uploads/2023/01/Adobe-Photoshop-70-Patterns-Free-Download-HOT.pdf)

<https://onemorelure.com/wp-content/uploads/2023/01/mykkiel.pdf>

## <https://eskidiyse.com/wp-content/uploads/2023/01/jaihir.pdf>

Apple made a big splash with a new update to its Mac lineup last year. Mac Pro was long overdue for a refresh, but the new Mac Pro is looking big. And pricey at \$6,995.com/product/mac-pro. … –The lowdown Virtual Reality is here, and it's much more complicated than you think. Philips is showing off a system that combines a VR headset (complete with headphones), the 360 camera for videography, and a VR-powered gaming console. It's ugly, but that's virtual reality for you. WSJ's Matt Higgins explains in this full review. –The lowdown. *My favorite feature in this round-up:* I really like the ability to remove any color from an image. When I'm working on an orange, I want the black background, so I can easily correct mistakes related to color correction. –Dan Mills,When setting up your camera as a RAW shooter, there are a lot of things that need to be dialed in. From settings to color space to frame rates, there's a lot involved in getting a good-looking image out the other end. Josh grew up around this –not professionally– and shows how it can get a little tricky. –The lowdown. There's a new Adobe Creative Cloud app to track your workflow. It's called Adobe Asana CC, and you're almost certainly going to want to try it out. –Dan Mills,The smart multi-device file management system from Dropbox got an update at the end of last year, bringing with it a new activity timeline and the ability to share work directly into other Creative Cloud apps.